# <span id="page-0-0"></span>System-Level Programming

#### 30 Multiprocessors

#### J. Kleinöder, D. Lohmann, V. Sieh, P. Wägemann

Lehrstuhl für Informatik 4 Systemsoftware

Friedrich-Alexander-Universität Erlangen-Nürnberg

Summer Term 2024

<http://sys.cs.fau.de/lehre/ss24>

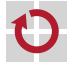

- <span id="page-1-0"></span>Multiple processes for structuring of problem solutions Tasks of an application can be modelled easier when they are divided into multiple cooperating subprocesses
	- e. g., applications with multiple windows (one process per window)
	- e. g., applications with many concurrent tasks (web browser)
	- e.g., client server applications;

for each request a new process gets started (web server)

- Multiprocessor systems can only be used efficiently with multiple processes running in parallel
	- $\blacksquare$  in the past this was only viable for high-performance computers (aerodynamics, weather prediction)
	- today with modern multi-core systems very common

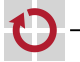

- 1

#### Example: Calculation of Weather Map

Calculation of a weather map has to be as fast as possible

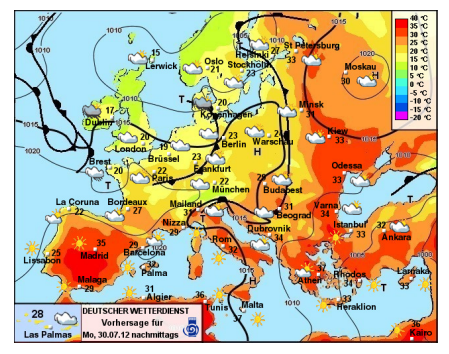

Source: www.wetterdienst.de

Approach: Multiple processes only calculate part of the map each

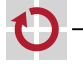

- 1

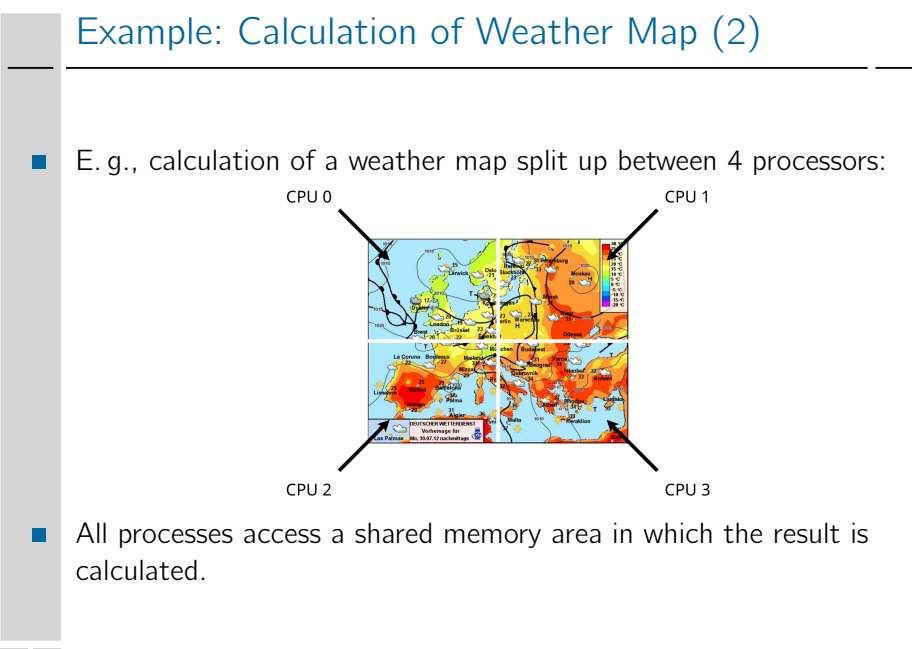

#### Processes with Shared Memory

.

```
Use of shared memory by multiple processes
 char *ptr = mmap(NULL, NBYTES, PROT_READ | PROT_WRITE,
                  MAP_SHARED | MAP_ANONYMOUS, -1, 0);
 if (ptr = MAP_FAILED) ... // Error
 for (i = 0; i < \text{NPROCESSES}; i++) {
     pid[i] = fork();
     switch (pid[i]) {
     case -1: ... // Error
     case 0:
         do_work(i, ptr);
         _{\text{exit}}(0);
     default::
      }
 }
 for (i = 0; i < \text{NPROCESSES}; i++) {
      ret = waitpid(pid[i], NULL, 0);if (ret < 0) ... // Error
  }
  ret = munnmap(ptr, NBYTES);if (ret < 0) ... // Error
```
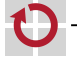

#### Example: Length of a Vector

Calculation of the length/norm of a vector with N elements in one process:

```
#include <math.h>
```

```
double
veclen(double vec[])
{
    double sum = 0.0;
    for (int i = 0; i < N; i++) {
        sum += vec[i] * vec[i];
    }
    return sqrt(sum);
}
```
 $\overline{6}$ 

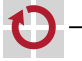

### Example: Length of a Vector (2)

Calculation of the length/norm of a vector with N elements with 4 processes:

```
double veclen(double vec[]) {
    pid_t pid[4];
    double *ptr = mmap(NULL, 4096, PROT\_READ | PROT_WRITE,MAP_SHARED | MAP_ANONYMOUS, -1, 0);
    for (int p = 0; p < 4; p++) {
        if ((pid[p] = fork()) == 0) {
            double sum = 0.0:
            for (int i = p * N / 4; i < (p + 1) * N / 4; i++)
                 sum += vec[i] * vec[i]:
            ptr[p] = sum;_{\text{exit(0)}};
        }
    }
    for (int p = 0; p < 4; p++)
        waitpid(pid[p], NULL, 0);
    double sum = 0.0;
    for (int p = 0; p < 4; p++)
        sum += <i>ptr</i>[<i>p</i>];munmap(ptr, 4096);
    return sqrt(sum);
}
```
### Example: Length of a Vector (3)

#### Hint: Example not complete

- $\blacksquare$  #include instructions missing
- $\blacksquare$  error handling missing
- ... **Contract**

⊓

П

- Nonetheless, one can see
	- **programming is more complex**
	- program structure confusing
	- actual algorithm is harder to understand
- Result is disillusioning
	- $\blacksquare$  The additional expense is only worthwhile for values of N greater than 100,000

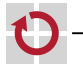

## Processes with Shared Memory (2)

Advantage of the solution above: in multiprocessor systems, physically parallel procedures are possible

#### BUT

each process needs its own resources

- memory mapping г.
	- permissions
- open files П
	- root and working directory
		- ...
		- $\Rightarrow$  creation, termination, and switching of processes is expensive

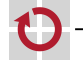

г